# **como usar pixbet**

- 1. como usar pixbet
- 2. como usar pixbet :estratégia vencedora na roleta
- 3. como usar pixbet :7games eu baixei um aplicativo

# **como usar pixbet**

Resumo:

**como usar pixbet : Faça parte da ação em mka.arq.br! Registre-se hoje e desfrute de um bônus especial para apostar nos seus esportes favoritos!** 

contente:

Descubra as vantagens exclusivas e as melhores odds de apostas esportivas disponíveis no Bet365. Experimente a emoção dos jogos de apostas e ganhe prêmios incríveis!

Se você é apaixonado por esportes e busca uma experiência de apostas emocionante, o Bet365 é o lugar certo para você. Neste artigo, apresentaremos as principais vantagens e as melhores odds de apostas esportivas disponíveis no Bet365, que proporcionam diversão e a chance de ganhar prêmios incríveis. Continue lendo para descobrir como aproveitar ao máximo essa modalidade de jogo e desfrutar de toda a emoção dos esportes.

pergunta: Quais são os tipos de apostas disponíveis no Bet365?

resposta: O Bet365 oferece uma ampla variedade de tipos de apostas, incluindo apostas simples, múltiplas, ao vivo e especiais.

## **como usar pixbet**

A casa de apostas com o saque mais rápido do mundo está agora no seu celular - conheça o App Pixbet! Este artigo ensinará como baixar o aplicativo em como usar pixbet dispositivos Android e iOS.

#### **como usar pixbet**

- Apostas rápidas e seguras em como usar pixbet modalidades esportivas variadas.
- Saque por PIX em como usar pixbet minutos.
- Bônus desbloqueados pelo aplicativo.
- Acompanhe os eventos esportivos em como usar pixbet tempo real.

#### **Como baixar o App Pixbet no Android**

- 1. Acesse o site da Pixbet através do seu navegador móvel.
- 2. Desça até o rodapé da página e clique no botão "Disponível no Google Play"
- 3. Seráredirecto para a página de download no Google Play Store
- 4. Toque em como usar pixbet "Instalar"
- 5. Abra o aplicativo e faça seu cadastro ou faça login na como usar pixbet conta existente

#### **Baixando o App Pixbet em como usar pixbet dispositivos iOS**

- 1. Abra o Safari no seu dispositivo iOS.
- 2. Navegue até o site da Pixbet clicando no botão apropriado.
- 3. Vá para as configurações do seu dispositivo:
	- Entre em como usar pixbet "Configurações do Safari"
	- Toque em como usar pixbet "Avançado"
	- Em "Conteúdo de Bloco", desative "Baixar e Exibir Conteúdo do Web"
- 4. Voltando ao site da Pixbet, toque no botão de download.
- 5. Toque em como usar pixbet "Instalar" no pop-up do Safari.
- 6. Informe como usar pixbet senha de ID Apple.
- 7. Abra o aplicativo e faça seu cadastro ou faça login

## **Do APK à Diversão**

Se preferir, é possível baixar o APK do aplicativo no site oficial da Pixbet e instalá-lo em como usar pixbet seu dispositivo Android manualmente.

## **Conclusão**

O App Pixbet permite que você realize apostas seguras e fáceis de qualquer lugar, com o bônus adicional de ser capaz de sacar rapidamente por PIX. Siga as etapas mencionadas para baixar e instalar o aplicativo em como usar pixbet seu celular e aproveite a diversão.

### **Perguntas Frequentes**

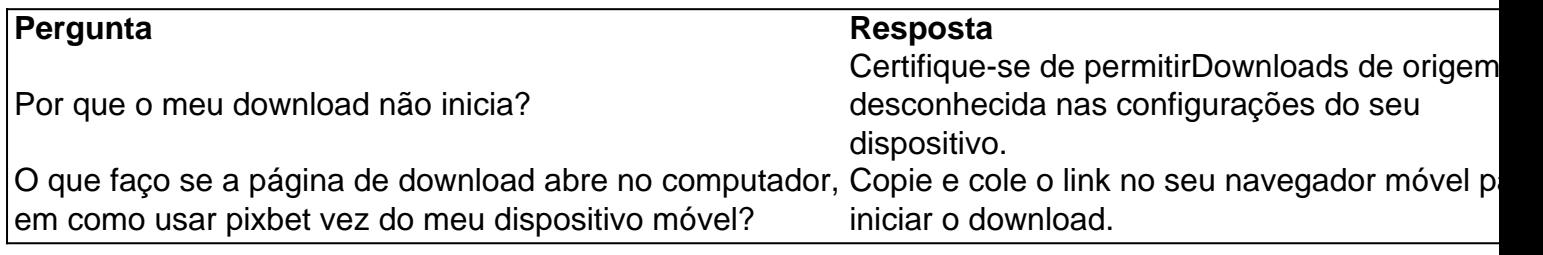

# **como usar pixbet :estratégia vencedora na roleta**

Quanto tempo demora para cair o Pix do piXbet? Quanto tempo demora para cair o Pix na PXbet? A equipe do pi xbe Brasil arante que as transferências via Faxi levam, no máximo de 10 minutos pra serem Qual a diferença de aposta simples e múltipla? Simples: é uma palpite em como usar pixbet um único evento. Múltiplas: são dois ou ais 3 eventos em como usar pixbet um só boletim/cupom de apostas, com o limite de até 13 eventos. Para ganhar, você tem que 3 acertar dos os

# **como usar pixbet :7games eu baixei um aplicativo**

E-mail:

não é tanto o elefante na sala como a grande mamute peludo gordo. Brexit, que foi feito pelos conservadores desde as últimas eleições; mais ainda: ele será um legado de 14 anos no poder e quando forem escritas histórias sobre qualquer outra falha desta era Tory serão notas como usar pixbet comparação com essa loucura épica

Com Partygate e todos os outros escândalos como usar pixbet seu relógio, Boris Johnson imprudentemente testou a tolerância da Grã-Bretanha para ser governada por um primeiro ministro que flagrante denegri padrões na vida pública. Ainda assim ele não tem o máximo desastre do mini orçamento britânico tal - minutos rússia conversa levou uma experiência perturbada Que explodiu Não apenas no rosto dela mas soprou as portas fora dos países; Ruinoso ao partido Tory como aqueles episódios foram tanto quanto eles "não restoram nada". para nos separarmos do

UE.

Uma vez que Nigel Farage desempenhou um papel tão grande como usar pixbet fazer isso acontecer, ele deve ser obrigado a responder por suas consequências. Mas não foi forçado durante o debate multipartidário da noite de sexta-feira s

Dadas as chances de que o Partido Trabalhista formará a próxima administração, seria útil saber exatamente como planeja tentar aliviar os problemas infligidos pelo Brexit. O partido tem frases vagas sobre lixar algumas das bordas mais áspera do acordo da saída e palavras quentes para buscar um melhor relacionamento com nossos vizinhos; mas Sir Keir Starmer é improvável dizer algo maior antes dele estar dentro dos 10 anos atrás

O Partido Trabalhista busca o apoio de pessoas que apoiaram "fora", especialmente nas áreas da classe trabalhadora das Midlands e do norte Inglaterra, os pesquisadores têm alertado ao líder trabalhista para a ideia desses eleitores realmente não quererem ser levados à pensar sobre Brexit. Sir Keir está desconfiando deles por iniciar uma conversa como usar pixbet torno dessas gente se sentir desconfortável ".

Ninguém sem acesso a uma máquina do tempo pode nos dizer o que atualmente é mais difícil crises imprevistas vai pousar no colo da próxima ocupante de Número 10. Mas você não precisa ser Doctor Who sobre como obter um impulso para impulsionar energia necessária, há crise climática está aumentando como usar pixbet gravidade e isso será na lista dos próximos governos se zero líquido for alcançado até ao prazo final Sobre isto tudo com os seus interesses: as empresas simplesmente estão interessadas

Este não é o meu primeiro rodeio. Sei que parece ingênuo reclamar de políticos relutantes como usar pixbet falar sobre escolhas pegajosas e negociações complicada durante uma eleição Uma conversa do governo adulto, especialmente improvável acontecerá quando os trabalhistas se queixarem da falta dos maiores desafios enfrentados pela Grã-Bretanha numa campanha na qual eles acham pouco incentivo para arriscar com como usar pixbet vantagem aparentemente enorme; enquanto a Tories está mancando tanto tempo atrás nas pesquisas eleitorais – elas estão aterrorizadas por perderem todo apoio esmagador deixado pelas nossas perguntas à frente!

Um terceiro passo sobre a sala é como o Reino Unido vai reparar seus serviços públicos deteriorados quando as finanças nacionais são frágeis. Embora os estados como usar pixbet ascensão do NHS, escolas tribunais e prisões sejam supostamente centrais para esta eleição; não vamos ter uma conversa completa ou franca de forma direta acerca da como usar pixbet revitalização porque isso implicaria um discurso adulto no domínio fiscalidade (ver mais). Em vez disso, somos testemunhas do ridículo e despretensioso jogo dos "bombardeios" impostos da mão-dote", como usar pixbet que cada parte afirma estar sendo totalmente franco com seus planos para o Sr. Que a mente foi feita por todos os homens abatido na decisão tomada pelo Tory leader in insistentemente ao outro lote está secretamente conspirando escolher bolso no público O ataque fiscal bruto sobre Labour Sunak'S entrevista bruta um das últimas cenas neste último dia D tem soprada volta à frente". A ordem máxima Ele virou uma semana que ele queria ser sobre o trabalho e imposto como usar pixbet um mês a

respeito dele insultando veteranos, desprezar líderes mundiais. dever.

skip promoção newsletter passado

após a promoção da newsletter;

Os eleitores têm razão como usar pixbet tratar as reivindicações de todos com profunda suspeita. Leia meus lábios, ninguém está sendo sincero sobre impostos

As reivindicações e contra-reivindicações sobre impostos não estão de qualquer forma impressionando um eleitorado cansado que acredita como usar pixbet nenhum político no assunto. Apenas uma entre quatro eleitores confia nos trabalhistas para evitar grandes taxas? Isso é lamentável recompensa por todo o esforço Sir Keir, Rachel Reeves... juraram nunca aumentar as tarifas do imposto da renda ou dos seguros nacionais; antes mesmo disso os conservadores podem pensar: "Não há nada a fazer".

Os eleitores têm razão como usar pixbet tratar as reivindicações de todos com profunda suspeita. Leia meus lábios, ninguém está sendo sincero sobre impostos É totalmente implausível que um governo conservador no caso bastante improvável do retorno ao poder possa manter suas promessas para reduzir os tributos sem infligir dor severa aos serviços públicos críticos já ajoelhados e esteja aumentando a credulidade até o ponto limite da pressão fiscal sugerindo significativamente como faz Labour pode melhorar seu domínio público

O debate que merecemos não é o pueril, os políticos estão tendo sobre cujos números são mais fictícios. Do quê deveríamos estar falando está a como modernizar sistema fiscal para torná-lo menos equitativo e útil ao crescimento Graças à covardia dos sucessivos governos de impostos do Conselho há muito tempo atrasado reforma Aposentadoria da Câmara Municipal Você sabia Que Buckingham Palace paga menor no imposto propriedade como usar pixbet comparação com uma família na média três quartos semi por Blackpool? É difícil discordarem Paul Institute: Também precisamos perguntar se é razoável que os ganhos de capital sejam tributados muito mais levemente do dinheiro ganho, uma área como usar pixbet qual há razões para pensar um governo trabalhista vai querer olhar. O imposto sobre heranças está repleto com isenções lucrativamente exploradas pelos muitos ricos? A thinktank Demos recentemente garantiu dados oficiais mostrando Que o pequeno grupo das propriedades ricas no Reino Unido e as possees da família eram capazes a abrigar quase 2 bilhões dólares dos bens provenientes deste ano - você poderia pagar por impostos herdais até 2024.

Sobre impostos, a discussão que deveríamos estar tendo é sobre como torná-lo mais simples e eficiente. Assim com devemos falar de enfrentar o clima da crise climática para definir melhor as relações do Reino Unido como usar pixbet relação ao continente europeu: tabus sujeitos tanto dos principais partidos na campanha eleitoral quanto desses debates críticos serão feitos esperando até chegarmos à outra margem das eleições diárias;

Author: mka.arq.br Subject: como usar pixbet Keywords: como usar pixbet Update: 2024/8/10 0:45:12